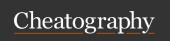

by Arshdeep via cheatography.com/201979/cs/42813/

| Operators in MySQL                 |                                                               |                                                        |  |
|------------------------------------|---------------------------------------------------------------|--------------------------------------------------------|--|
| Comparison<br>Operators            | Logical Operators                                             | Arithmetic Operators                                   |  |
| =: Equal to                        | AND: Returns true if all conditions separated by AND are true | +: Addition                                            |  |
| <> or !=:<br>Not equal to          | OR: Returns true if any condition separated by OR is true     | -: Subtraction                                         |  |
| <: Less than                       | NOT: Reverses the value of the following condition            | *: Multiplication                                      |  |
| >: Greater than                    | NULL Operators                                                | /: Division                                            |  |
| <=: Less<br>than or<br>equal to    | IS NULL: Checks if a value is NULL                            | %: Modulus (Returns<br>the remainder of a<br>division) |  |
| >=: Greater<br>than or<br>equal to | IS NOT NULL: Checks if a value is not NULL                    | LIKE: Used for pattern matching in strings             |  |

| String Functi    | String Functions                        |                                                                             |  |  |
|------------------|-----------------------------------------|-----------------------------------------------------------------------------|--|--|
| Function         | Explanation                             | Example                                                                     |  |  |
| CONCAT()         | Concatenates<br>two or more<br>strings. | SELECT CONCAT('Hello ', 'World') AS ConcatenatedString; Output: Hello World |  |  |
| SUBSTR-<br>ING() | Extracts a substring from a string.     | SELECT SUBSTRING('MySQL', 2, 3) AS SubstringResult; Output: ySQ             |  |  |
| UPPER()          | Converts a string to uppercase.         | SELECT UPPER('mysql') AS UppercaseString; Output: MYSQL                     |  |  |
| LOWER()          | Converts a string to lowercase.         | SELECT LOWER('MYSQL') AS<br>LowercaseString; Output: mysql                  |  |  |
| LENGTH()         | Returns the length of a string.         | SELECT LENGTH('MySQL') AS<br>StringLength; Output: 5                        |  |  |

| String Functions (cont) |                                                                |                                                                                                 |  |
|-------------------------|----------------------------------------------------------------|-------------------------------------------------------------------------------------------------|--|
| TRIM()                  | Removes leading and trailing spaces from a string.             | SELECT TRIM(' MySQL ') AS<br>TrimmedString; Output:<br>MySQL                                    |  |
| REPLACE()               | Replaces occurrences of a specified substring within a string. | SELECT REPLACE('Hello<br>World', 'World', 'MySQL') AS<br>ReplacedString; Output:<br>Hello MySQL |  |

| Date and Time Functions |                                             |                                                                                                |  |
|-------------------------|---------------------------------------------|------------------------------------------------------------------------------------------------|--|
| Function                | Explan-<br>ation                            | Example                                                                                        |  |
| NOW()                   | Returns<br>the current<br>date and<br>time. | SELECT NOW() AS CurrentDateTime; Output: Current date and time in 'YYYY-MM-DD HH:MM:SS' format |  |
| CURDATE()               | Returns<br>the current<br>date.             | SELECT CURDATE() AS CurrentDate; Output: Current date in 'YYYY-MM-DD' format                   |  |
| CURTIME()               | Returns<br>the current<br>time.             | SELECT CURTIME() AS CurrentTime; Output: Current time in 'HH:MM:SS' format                     |  |
| YEAR()                  | Extracts<br>the year<br>from a<br>date.     | SELECT YEAR('2024-03-23') AS<br>ExtractedYear; Output: 2024                                    |  |
| MONTH()                 | Extracts<br>the month<br>from a<br>date.    | SELECT MONTH('2024-03-23') AS<br>ExtractedMonth; Output: 3                                     |  |
| DAY()                   | Extracts<br>the day<br>from a<br>date.      | SELECT DAY('2024-03-23') AS ExtractedDay; Output: 23                                           |  |

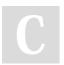

By **Arshdeep** cheatography.com/arshdeep/

Not published yet. Last updated 23rd March, 2024. Page 1 of 7.

Window Functions

Function

Sponsored by **CrosswordCheats.com** Learn to solve cryptic crosswords! http://crosswordcheats.com

Example

Explanation

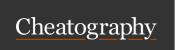

## MySQL Concepts Cheat Sheet by Arshdeep via cheatography.com/201979/cs/42813/

| Window Functions (cont) |                                                                                                    |                                                                                                    | Joins                                                                  |                                                                                                    |                                                                                             |                                                                                                    |
|-------------------------|----------------------------------------------------------------------------------------------------|----------------------------------------------------------------------------------------------------|------------------------------------------------------------------------|----------------------------------------------------------------------------------------------------|---------------------------------------------------------------------------------------------|----------------------------------------------------------------------------------------------------|
| ROW_N<br>UMBER()        | This function assigns a unique integer to each row within a partition according to the specified order. It starts from 1 for the first row and increments by 1 for each subsequent row. | ow ROW_NUMBER() OVER INNER Returns reing (ORDER BY salary JOIN that have values in                                                                               | Explanation  Returns records that have matching values in both tables. | Syntax  SELECT columns FROM table1 INNER JOIN table2 ON table1.column                                                                | Example  SELECT orders.order_id, customers.custo- mer_name FROM orders INNER JOIN customers |                                                                                                    |
| RANK()                  | Similar to ROW_NU-<br>MBER(), but RANK()<br>assigns the same rank to<br>rows with equal values and<br>leaves gaps in the<br>sequence for ties.                                          | SELECT name, RANK() OVER (ORDER BY score DESC) AS rank FROM students;                                                                                            | LEFT<br>JOIN<br>(or                                                    | Returns all records from the left table and the matched                                                                              | = table2.co-<br>lumn;<br>SELECT<br>columns<br>FROM table1                                   | ON orders.custo-<br>mer_id = custom-<br>ers.customer_id;<br>SELECT custom-<br>ers.customer-<br>_name, orders.or- |
| DENSE<br>RANK()         | DENSE_RANK() is similar to RANK(), but it does not leave gaps in the ranking sequence for ties.                                                                                         | SELECT name, DENSE_RANK() OVER (ORDER BY age) AS dense_rank FROM users;                                                                                          | LEFT<br>OUTER<br>JOIN)                                                 | records from the right table. If there's no match, the result is NULL on the right side.                                             | LEFT JOIN<br>table2 ON<br>table1.column<br>= table2.co-<br>lumn;                            | der_id FROM<br>customers LEFT<br>JOIN orders ON<br>customers.custo-<br>mer_id =<br>orders.custo-                 |
| NTILE()                 | This function divides the result set into a specified number of buckets and assigns a bucket number to each row. It ensures an approximately equal number of rows in each bucket.       | SELECT name, salary, NTILE(4) OVER (ORDER BY salary) AS quartile FROM employees;                                                                                 | RIGHT<br>JOIN<br>(or<br>RIGHT<br>OUTER<br>JOIN)                        | Returns all records<br>from the right table<br>and the matched<br>records from the<br>left table. If there's<br>no match, the result | SELECT columns FROM table1 RIGHT JOIN table2 ON table1.column                               | mer_id;  SELECT orders.order_id, customers.custo- mer_name FROM orders RIGHT JOIN customers                      |
| LEAD()<br>and<br>LAG()  | LEAD() and LAG() functions<br>allow you to access data<br>from a subsequent or<br>previous row in the result<br>set, respectively.                                                      | SELECT name, salary,<br>LEAD(salary) OVER<br>(ORDER BY salary) AS<br>next_salary, LAG(salary)<br>OVER (ORDER BY<br>salary) AS previous<br>salary FROM employees; |                                                                        | is NULL on the left side.                                                                                                    | = table2.co-<br>lumn;                                                                       | ON orders.custo-<br>mer_id = custom-<br>ers.customer_id;                                                         |

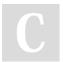

By **Arshdeep** cheatography.com/arshdeep/

Not published yet. Last updated 23rd March, 2024. Page 2 of 7.

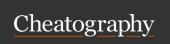

by Arshdeep via cheatography.com/201979/cs/42813/

| Joins (co                                     | Joins (cont)                                                                                                    |                                                                                                |                                                                                                    |  |  |
|-----------------------------------------------|----------------------------------------------------------------------------------------------------|------------------------------------------------------------------------------------------------|----------------------------------------------------------------------------------------------------|--|--|
| FULL<br>JOIN<br>(or<br>FULL<br>OUTER<br>JOIN) | Returns all records when there's a match in either left or right table. If there's no match, the result is NULL on the unmatched side. | SELECT columns FROM table1 FULL JOIN table2 ON table1.column = table2.co-lumn;                 | SELECT custom-<br>ers.customer-<br>_name, orders.or-<br>der_id FROM<br>customers FULL<br>JOIN orders ON<br>customers.custo-<br>mer_id = orders.cu-<br>stomer_id; |  |  |
| CROSS<br>JOIN                                 | Returns the<br>Cartesian product<br>of the two tables,<br>i.e., all possible<br>combinations of<br>rows.                               | SELECT<br>columns<br>FROM table1<br>CROSS JOIN<br>table2;                                      | SELECT * FROM<br>employees CROSS<br>JOIN departments;                                                                                                    |  |  |
| Self-<br>Join                                 | Joins a table with itself, typically used to compare rows within the same table.                                                       | SELECT columns FROM table1 alias1 INNER JOIN table1 alias2 ON alias1.column = alias2.co- lumn; | SELECT e1.emp-loyee_name, e2.manager_name FROM employees e1 INNER JOIN employees e2 ON e1.manager_id = e2.employee_id;                                           |  |  |

|              |                                                                                  | ımn;           | ez.empioyee_ia,                            |
|--------------|----------------------------------------------------------------------------------|----------------|--------------------------------------------|
|              |                                                                                  |                |                                            |
| Stored Proce | dure                                                                             |                |                                            |
| Definition   | A stored procedure<br>can save, so the co<br>again. It's like a fur<br>language. | ode can be reu | •                                          |
| Syntax       | CREATE PROCEE<br>eters) BEGIN SC                                                 |                | _                                          |
| Parameters   | Stored procedures can be used within                                             | ' '            | out parameters, which<br>s SQL statements. |

| Stored Proc                       | edure (cont)                                                                                                    |
|-----------------------------------|----------------------------------------------------------------------------------------------------|
| Example                           | CREATE PROCEDURE GetEmployee(IN emp_id INT) BEGIN SELECT * FROM employees WHERE employ- ee_id = emp_id; END;                                                                                                    |
| Calling a Stored Procedure        | CALL procedure_name(arguments);                                                                                                    |
| Example                           | CALL GetEmployee(1001);                                                                                                    |
| Dropping<br>a Stored<br>Procedure | DROP PROCEDURE IF EXISTS procedure_name;                                                                                                    |
| Example                           | DROP PROCEDURE IF EXISTS GetEmployee;                                                                                                    |
| Variables                         | Stored procedures can declare and use variables within their code.                                                                                                    |
| Example                           | CREATE PROCEDURE UpdateSalary(IN emp_id INT, IN salary DECIMAL(10, 2)) BEGIN DECLARE emp_name VARCHAR(50); SELECT employee_name INTO emp_name FROM employees WHERE employee_id = emp_id; UPDATE employees SET employee_salary = salary WHERE employee_id = emp_id; END; |
| Control<br>Flow                   | Stored procedures support control flow constructs such as IF, CASE, and LOOP.                                                                                                    |
| Example                           | CREATE PROCEDURE CheckAge(IN age INT) BEGIN IF age < 18 THEN SELECT 'Minor'; ELSEIF age BETWEEN 18 AND 64 THEN SELECT 'Adult'; ELSE SELECT 'Senior'; END IF; END;                                                                                                    |
| Cursors                           | Stored procedures can use cursors to process multiple rows returned by a query.                                                                                                    |

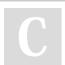

By **Arshdeep** cheatography.com/arshdeep/

Not published yet. Last updated 23rd March, 2024. Page 3 of 7.

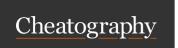

by Arshdeep via cheatography.com/201979/cs/42813/

#### Stored Procedure (cont)

Example CREATE PROCEDURE DisplayEmployees() BEGIN DECLARE done BOOLEAN DEFAULT FALSE;
DECLARE emp\_name VARCHAR(50); DECLARE emp\_salary DECIMAL(10, 2); DECLARE emp\_cursor CURSOR FOR SELECT employee\_name, employee\_salary FROM employees; DECLARE CONTINUE HANDLER FOR NOT FOUND SET done = TRUE; OPEN emp\_cursor; read\_loop: LOOP FETCH emp\_cursor INTO emp\_name, emp\_salary; IF done THEN LEAVE read\_loop; END IF; -- Process fetched data END LOOP; CLOSE emp\_cursor; END;

| Indexing                  |                                                                                                    |
|---------------------------|----------------------------------------------------------------------------------------------------|
| Indexing                  | Indexing is a way to optimize database performance by quickly locating rows in a table. It allows for faster retrieval of data by creating a sorted reference to the data in a table. |
| Types                     | Single Column Index, Composite Index, Unique Index, Primary Key, and Foreign Key                                                                                                    |
| Single<br>Column<br>Index | Index created on a single column.                                                                                                    |
| Composite<br>Index        | Index created on multiple columns.                                                                                                    |
| Unique<br>Index           | Index where all values must be unique (no duplicate values).                                                                                                    |
| Primary<br>Key            | Unique index with the constraint that all values must be unique and not NULL. Typically used to uniquely identify each row in a table.                                                |
| Foreign<br>Key            | Index that references the primary key in another table. Used to establish relationships between tables.                                                                               |
| Creating Ind              | exes                                                                                                    |

| Indexing (cont) |                                                               |  |
|-----------------|---------------------------------------------------------------|--|
| Syntax          | CREATE [UNIQUE] INDEX index_name ON table_name (column_name); |  |
| Example         | CREATE INDEX idx_lastname ON employees (lastname);            |  |
| Dropping I      | ndexes:                                                       |  |
| Syntax          | DROP INDEX index_name ON table_name;                          |  |
| Example         | DROP INDEX idx_lastname ON employees;                         |  |
| Viewing In      | dexes:                                                        |  |
| Syntax          | SHOW INDEX FROM table_name;                                   |  |

#### Types of SQL Functions

Scalar Functions: Scalar functions operate on individual rows and return a single result per row. They can be used in SELECT, WHERE, ORDER BY, and other clauses.

SHOW INDEX FROM employees;

Aggregate Functions: Aggregate functions operate on sets of rows and return a single result that summarizes the entire set. They are commonly used with the GROUP BY clause.

Window Functions: Window functions perform calculations across a set of rows related to the current row, without collapsing the result set into a single row. They are used with the OVER() clause.

Control Flow Functions: Control flow functions allow conditional execution of logic within SQL statements. They are often used to implement branching or conditional behavior.

User-Defined Functions (UDFs): User-defined functions are custom functions created by users to perform specific tasks that are not provided by built-in functions. They can be written in languages like SQL, C, or C++ and loaded into MySQL.

| Numeric Functions |                                                                 |                                                               |  |
|-------------------|-----------------------------------------------------------------|---------------------------------------------------------------|--|
| Function          | Explanation                                                     | Example                                                       |  |
| ABS()             | Returns the absolute value of a number.                         | SELECT ABS(-10) AS<br>AbsoluteValue; Output:<br>10            |  |
| ROUND()           | Rounds a number to a specified number of decimal places.        | SELECT ROUND(3.14159,<br>2) AS RoundedNumber;<br>Output: 3.14 |  |
| CEIL()            | Returns the smallest integer greater than or equal to a number. | SELECT CEIL(3.2) AS<br>CeilingValue; Output: 4                |  |

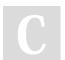

By **Arshdeep** cheatography.com/arshdeep/

Not published yet. Last updated 23rd March, 2024. Page 4 of 7.

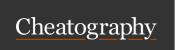

## MySQL Concepts Cheat Sheet by Arshdeep via cheatography.com/201979/cs/42813/

| Numeric F | Numeric Functions (cont)                                    |                                                    |  |  |
|-----------|-------------------------------------------------------------|----------------------------------------------------|--|--|
| FLOOR()   | Returns the largest integer less than or equal to a number. | SELECT FLOOR(3.8) AS FloorValue; Output: 3         |  |  |
| MOD()     | Returns the remainder of a division operation.              | SELECT MOD(10, 3) AS<br>ModulusValue; Output:<br>1 |  |  |

| Aggregate Fur     | nctions                                                                               |                                                                     |
|-------------------|---------------------------------------------------------------------------------------|---------------------------------------------------------------------|
| Function          | Explanation                                                                           | Example                                                             |
| COUNT()           | The COUNT() function returns the number of rows that match a specified condition.     | SELECT COUNT(*) AS total_customers FROM customers;                  |
| SUM()             | The SUM() function calculates the sum of values in a column.                          | SELECT SUM(qu-<br>antity) AS total_qua-<br>ntity FROM orders;       |
| AVG()             | The AVG() function calculates the average of values in a column.                      | SELECT AVG(price) AS average_price FROM products;                   |
| MAX()             | The MAX() function returns the maximum value in a column.                             | SELECT MAX(salary) AS max_salary FROM employees;                    |
| MIN()             | The MIN() function returns the minimum value in a column.                             | SELECT MIN(age) AS min_age FROM users;                              |
| GROUP<br>CONCAT() | The GROUP_CONCAT() function concatenates the values of a column into a single string. | SELECT GROUP CONCAT(product name) AS product_list FROM products;    |
| STD()             | The STD() function calculates the standard deviation of values in a column.           | SELECT STD(sales) AS sales_std_de- viation FROM monthl- y_sales;    |
| VARIANCE()        | The VARIANCE() function calculates the variance of values in a column.                | SELECT VARIANCE(-<br>height) AS height_va-<br>riance FROM students; |

| Function               | Explanation                                                                                                    | Syntax                                                                                   | Example                                                                                                    |
|------------------------|----------------------------------------------------------------------------------------------------|------------------------------------------------------------------------------------------|----------------------------------------------------------------------------------------------------|
| CASE<br>Statement      | The CASE statement evaluates a list of conditions and returns one of multiple possible result expressions. It's similar to a switch or if-else statement in other programming languages. | CASE WHEN condition1 THEN result1 WHEN condition2 THEN result2 ELSE default_r- esult END | SELECT CASE WHEN age < 18 THEN 'Minor' WHEN age BETWEEN 18 AND 64 THEN 'Adult' ELSE 'Senior' END AS age_group FROM persons |
| IF() Function          | The IF() function returns one value if a condition is TRUE and another value if the condition is FALSE.                                                                                  | IF(condition, value_iftrue, value_iffalse)                                               | SELECT IF(score >= 60 'Pass', 'Fail') AS result FROM students;                                                             |
| COALESCE()<br>Function | The COALESCE() function returns the first non-NULL value in a list of expressions.                                                                                                    | COALES-<br>CE(-<br>value1,<br>value2,<br>)                                               | SELECT COALESCE(finst_name, 'Anonymous') AS displa- y_name FRONusers;                                                      |
| NULLIF()<br>Function   | The NULLIF() function returns NULL if the two specified expres- sions are equal; otherwise, it returns the first expression.                                                             | NULLIF-<br>(expre-<br>ssion1,<br>expres-<br>sion2)                                       | SELECT<br>NULLIF(di-<br>vidend, 0) AS<br>result FROM<br>calculations;                                                      |

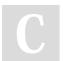

By **Arshdeep** cheatography.com/arshdeep/

Not published yet. Last updated 23rd March, 2024. Page 5 of 7.

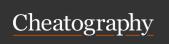

by Arshdeep via cheatography.com/201979/cs/42813/

| Subqueries                                                                                                    |                                                                                                    |
|----------------------------------------------------------------------------------------------------|----------------------------------------------------------------------------------------------------|
| Subquery                                                                                                    | Example                                                                                                    |
| A subquery, also known as a nested query or inner query, is a query nested within another SQL statement. It allows you to use the result of one query as a part of another query. | SELECT column_name FROM table_name WHERE column_name OPERATOR (SELECT column_name FROM table_name WHERE condition);                |
| Single-Row Subquery: Returns only one row of results.                                                                                                    | SELECT name FROM<br>employees WHERE employ-<br>ee_id = (SELECT manager_id<br>FROM departments WHERE<br>department_id = 100);       |
| Multiple-Row Subquery: Returns multiple rows of results.                                                                                                    | SELECT product_name FROM products WHERE category_id IN (SELECT category_id FROM categories WHERE category_name = 'Electronics');   |
| Inline View Subquery: Creates a temporary table within a query.                                                                                                    | SELECT * FROM (SELECT employee_id, first_name, last_name FROM employees) AS emp_info WHERE emp_info.employee_id > 100;             |
| Correlated Subquery: References one or more columns in the outer query.                                                                                                    | SELECT product_name FROM products p WHERE p.unit_price > (SELECT AVG(unit_price) FROM products WHERE category_id = p.category_id); |

| one or more columns in the outer query. |                           | FROM products p WHERE p.unit_price > (SELECT AVG(unit_price) FROM |
|-----------------------------------------|---------------------------|-------------------------------------------------------------------|
|                                         |                           | products WHERE category_id                                        |
|                                         |                           | = p.category_id);                                                 |
| Commo                                   | n Table Expressions (CTE) |                                                                   |
| Explan<br>ation                         | a single SELECT, INSERT   | s that can be referenced within                                   |
| Syntax                                  | _ ,                       | column2,) AS ( CTE query ::RE ) Main query using the e_name;      |

| ny.com/201979/cs/42813/          |                                                                                                    |  |
|----------------------------------|----------------------------------------------------------------------------------------------------|--|
| Common <sup>-</sup>              | Table Expressions (CTE) (cont)                                                                                                    |  |
| Example                          | Define a CTE to get the top 5 customers with the highest total orders WITH top_customers AS ( SELECT customer_id, SUM(order_total) AS total_spent FROM orders GROUP BY customer_id ORDER BY total_spent DESC LIMIT 5 ) Use the CTE to get detailed information about the top customers SELECT c.customer_id, c.customer_name, tc.total_spent FROM customers c JOIN top_customers tc ON c.customer_id = tc.customer_id; |  |
| Views                            |                                                                                                    |  |
| Explan-<br>ation                 | Views in MySQL are virtual tables created by executing a SELECT query and are stored in the database. They allow users to simplify complex queries, restrict access to certain columns, and provide a layer of abstraction over the underlying tables.                                                                                                    |  |
| Syntax<br>to<br>Create<br>Views  | CREATE VIEW view_name AS SELECT column1, column2, FROM table_name WHERE condition;                                                                                                    |  |
| Example<br>to<br>Create<br>Views | CREATE VIEW customer_contacts AS SELECT custom-<br>er_id, first_name, last_name, email FROM customers<br>WHERE subscription_status = 'active';                                                                                                    |  |

DROP VIEW view\_name;

WHERE new\_condition;

DROP VIEW customer\_contacts;

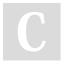

By **Arshdeep** cheatography.com/arshdeep/

Not published yet. Last updated 23rd March, 2024. Page 6 of 7.

Syntax

to Drop Views Example

to Drop Views Syntax

Update

View Example

to Update

View

Sponsored by **CrosswordCheats.com** Learn to solve cryptic crosswords! http://crosswordcheats.com

CREATE OR REPLACE VIEW view\_name AS SELECT new\_column1, new\_column2, ... FROM new\_table

CREATE OR REPLACE VIEW active\_customers AS SELECT customer\_id, first\_name, last\_name, email

FROM customers WHERE subscription\_status = 'active';

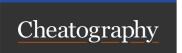

#### MySQL Concepts Cheat Sheet by Arshdeep via cheatography.com/201979/cs/42813/

| (cont |
|-------|
|       |

Syntax to Retrieve Data SELECT \* FROM view\_name; Example to Retrieve Data SELECT \* FROM customer\_contacts;

| Trigger                        |                                                                                                    |
|--------------------------------|----------------------------------------------------------------------------------------------------|
| Introduction                   | A trigger is a database object that automatically performs an action in response to certain events on a particular table.                                                |
| Syntax                         | CREATE TRIGGER trigger_name {BEFORE   AFTER} {INSERT   UPDATE   DELETE} ON table_name FOR EACH ROW trigger_body                                                          |
| trigge-<br>r_name              | Name of the trigger.                                                                                                    |
| BEFORE  <br>AFTER              | Specifies when the trigger should be fired, before or after the event.                                                                                                   |
| INSERT  <br>UPDATE  <br>DELETE | Specifies the event that triggers the action.                                                                                                    |
| table_name                     | Name of the table on which the trigger operates.                                                                                                    |
| FOR EACH<br>ROW                | Indicates that the trigger will be fired for each row affected by the triggering event.                                                                                  |
| trigge-<br>r_body              | Actions to be performed when the trigger is fired.                                                                                                    |
| Example                        | CREATE TRIGGER audit_trigger AFTER INSERT ON employees FOR EACH ROW BEGIN INSERT INTO audit_log (event_type, event_time, user_id) VALUES ('INSERT', NOW(), NEW.id); END; |
| BEFORE<br>Triggers             | Fired before the triggering action occurs. Can be used to modify data before it is inserted, updated, or deleted.                                                        |
| AFTER<br>Triggers              | Fired after the triggering action occurs. Can be used for logging, auditing, or other post-action tasks.                                                                 |

| Trigger ( | cont |
|-----------|------|
| HIGGE     | COIL |

Accessing Use NEW.column\_name to access the new value of a Data column in an INSERT or UPDATE trigger. Use OLD.column\_name to access the old value of a column in an UPDATE or DELETE trigger.

DROP TRIGGER [IF EXISTS] trigger\_name; Dropping a Trigger

| Performance Optimization                        |                                                                                                    |
|-------------------------------------------------|----------------------------------------------------------------------------------------------------|
| Indexing:                                       |                                                                                                    |
| Use Indexes                                     | Indexes help in speeding up the data retrieval process by creating efficient lookup paths.              |
| Choose the<br>Right Columns                     | Identify columns frequently used in WHERE, JOIN, and ORDER BY clauses for indexing.                     |
| Avoid Overin-<br>dexing                         | Unnecessary indexes can slow down write operations and consume disk space.                              |
| Regularly<br>Analyze and<br>Optimize<br>Indexes | Monitor index usage and performance regularly. Use tools like EXPLAIN to analyze query execution plans. |
|                                                 |                                                                                                    |

| Query Optimizatio | n:                                                 |
|-------------------|----------------------------------------------------|
| Optimize          | Write efficient queries by avoiding unnecessary    |
| Queries           | joins, using appropriate WHERE clauses, and        |
|                   | minimizing data retrieval.                         |
| Use LIMIT         | When fetching a large dataset, limit the number of |
|                   | rows returned to reduce the workload on the        |
|                   | server.                                            |
| Avoid SELECT      | Explicitly specify only the required columns in    |
|                   | SELECT statements to reduce data transfer          |

overhead.

By Arshdeep cheatography.com/arshdeep/ Not published yet. Last updated 23rd March, 2024. Page 7 of 7.